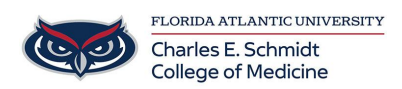

[Knowledgebase](https://comsupport.fau.edu/kb) > [Email and Collaboration](https://comsupport.fau.edu/kb/email-and-collaboration-2) > [Outlook: How to manage your Junk mail](https://comsupport.fau.edu/kb/articles/outlook-how-to-manage-your-junk-mail)

Outlook: How to manage your Junk mail Marcelle Gornitsky - 2018-07-12 - [Email and Collaboration](https://comsupport.fau.edu/kb/email-and-collaboration-2)

## **How to manage your Junk email Folder:**

[Overview of the Junk Email Filte](https://support.office.com/en-us/article/overview-of-the-junk-email-filter-5ae3ea8e-cf41-4fa0-b02a-3b96e21de089?redirectSourcePath=%252fen-us%252farticle%252foverview-of-the-junk-email-filter-364853fe-095a-4563-b3ff-0b5b0ac7eeb3&ui=en-US&rs=en-US&ad=US)r

**How it works**

[Change level of protection in the Junk Email Filter](https://support.office.com/en-us/article/change-the-level-of-protection-in-the-junk-email-filter-e89c12d8-9d61-4320-8c57-d982c8d52f6b)

**How to increase or decrease the strictness of the filter**

[Review email messaged identified as junk](https://support.office.com/en-us/article/review-email-messages-identified-as-junk-afba4d3b-7bf1-461d-911f-abb65ac0f717)

**Some emails may erroneously be marked as junk. Find out how to review them in the Junk folder and deidentify them.**

## [Block a mail sender](https://support.office.com/en-us/article/block-a-mail-sender-b29fd867-cac9-40d8-aed1-659e06a706e4)

**How to ensure that a certain sender's emails are sent to the Junk Email folder**